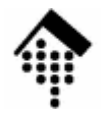

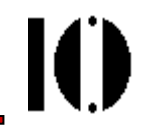

# Praktikum zur Veranstaltung XML-Technologie: **Übung 02**

## Umgang mit DTDsErkundung weiterer Eigenschaften des XML-Modus unseres Editors Emacs

## **Übung 02: Umgang mit DTDs**

ю

- $\bullet$  Vorgeschichte:
	- – Jon Bosak stellte 1992-1994 die Werke von William Shakespeare in SGML-Form zur allgemeinen Verfügung
	- –1996/97 stellte er XML-Versionen bereit
	- –Diese Versionen verwendeten eine gemeinsame DTD
	- – Dabei sind einige Restriktionen von XML gegenüber SGML offenbar nicht beachtet worden…
- Lernziele
	- –Vorhandene DTDs verstehen und verbessern können
	- –Elementtyp-Deklarationen beherrschen

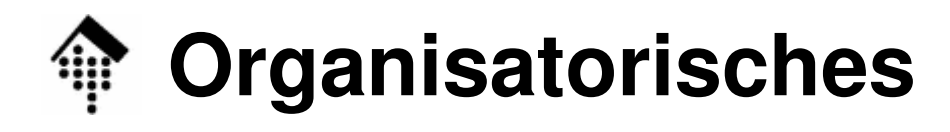

- Arbeitsverzeichnis: **~/lv/xmltech/02/**
- Dateinamen:
	- **02-tempest.xml# Anpassen, testen**
	- **02-shaksper.dtd# Reparieren & abgeben**
- Werkzeuge:

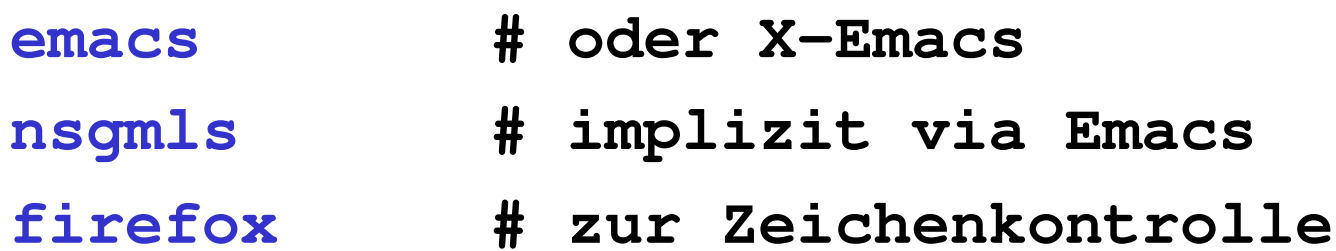

IO.

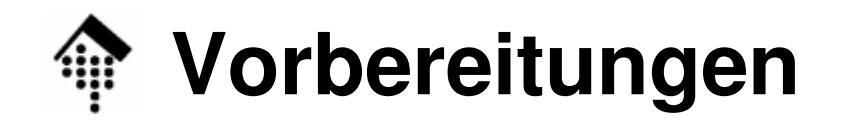

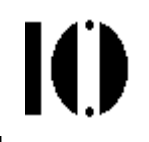

 $\bullet$ Kopieren Sie die Dateien

#### **02-tempest.xml** und **02-shaksper.dtd**

aus folgendem Verzeichnis:

**/local0/werntges/lv/xmltech/02/**

in ein Arbeitsverzeichnis Ihrer Wahl.

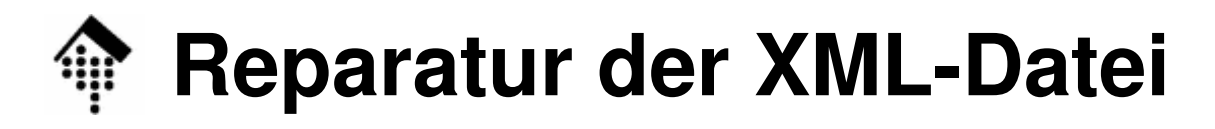

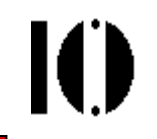

- **A: Anpassung der XML-Datei**
	- –Editieren Sie nun die XML-Datei:
	- –Ändern Sie NUR DEN PROLOG!
	- – Bauen Sie den Prolog nun so um, dass die externe DTD-Datei "02-shaksper.dtd" herangezogen wird.
	- –Ändern Sie NICHT die Elementnamen!

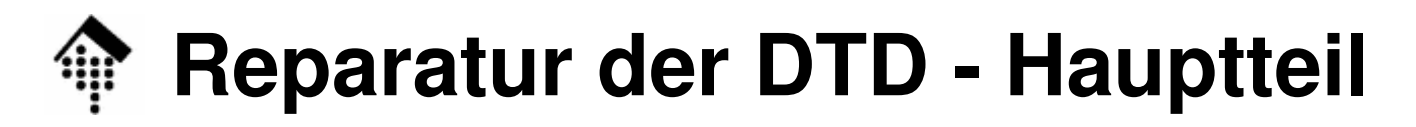

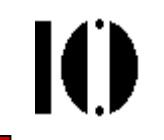

- **B: "Reparatur" der externen DTD**
	- – Validieren Sie die XML-Datei. Sie erhalten zahlreiche Fehlermeldungen.
	- – Editieren Sie nun die DTD-Datei. Vervollständigen Sie die unvollständige DTD-Umstellung von J. Bozak von SGML nach XML!
	- – **Validieren Sie die XML-Datei und passen Sie die DTD-Datei an, bis alle Fehler beseitigt sind.**

## **XML-Modus, mozilla-Validierung**

# IO

## • **C: Neues zum XML-Modus des Emacs**

–Menü **View**:

Testen Sie die Möglichkeiten, größere XML-Dokumente durch "Falten" von Elementen übersichtlich zu gestalten.

–Optional:

> Testen Sie weitere Menüpunkte mit diesem ersten größeren Dokument nach eigener Wahl.

## • **D: Abschließende Validierung**

– Testen Sie nach gelungenem Tei Testen Sie nach gelungenem Test mit nsgmls, ob auch firefox "02-tempest.xml" akzeptiert - das sollte er!

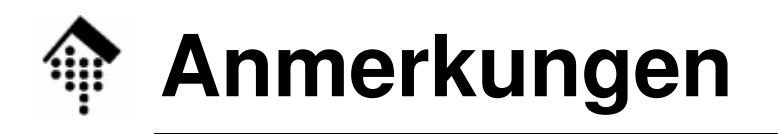

- • Diese Übung erfordert ein höheres Maß an selbständigem Vorgehen als bisher.
	- Setzen Sie das im Theorieteil erlernte Wissen praktisch ein.
	- Nutzen Sie die Produktionsregeln der Spezifikation zur Klärung von Fragen.
	- **Gegenstand der Übung ist weniger die Editor-Arbeit, sondern Ihre Suche nach Fehlerursachen und deren Klärung.**